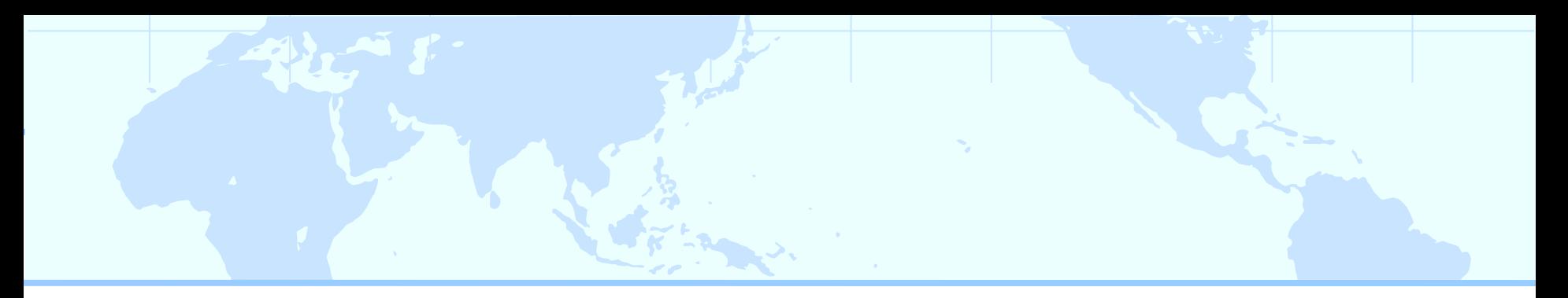

#### Mobitopolo: A Portable Infrastructure to Facilitate Flexible Deployment and Migration of Distributed Applications with Virtual Topologies

Richard POTTER **NICT** Akihiro NAKAO University of Tokyo **NICT** 

# Virtual Infrastructure for Testbeds

- Increasing availability of hosting environments: – PlanetLab, CoreLab, EmuLab, Amazon EC2
- New challenges:
	- Consistent execution environment across heterogeneous hosts
	- Live migration between hosts
	- Maintain connections between components during migration

#### 1. Consistent Execution Environment

- (VM) User-Mode Linux (UML)
	- Runs inside of virtual environments provided by PlanetLab (VServer), CoreLab (KVM), Amazon EC2(XEN)
	- Full Linux kernel functionality
- (NETWORKING) Added Ethernet/UDP tunnels
	- modified UML's TUN/TAP device driver to connect to UDP socket, instead of **/dev/net/tun**.
	- no root privileges needed
	- supports any protocol on top of Ethernet

# 2. Live Migration

- Scrapbook for User-Mode Linux (SBUML)
	- Provides VM Snapshots to UML (since 2003)
	- Automatic HTTP download with demand fetching
- Added Live Migration over WAN
	- Iterative copy while VM is still running
		- Copy both RAM and DISK
	- Each pass copies smaller delta
	- Final copy with VM frozen
- Implemented with modified tar
	- Downtime can be less than 1 second
	- Depends on Internet bandwidth and machine activity

# 3. Maintaining Connections

- Central Control Software
	- Automatic Deployment
		- VMs initialized from snapshots
		- Tunnels automatically configured
	- Automatic reconnection of UDP-tunnel connections after migration

# Result: Mobitopolo

- User-Mode Linux + Ethernet/UDP Tunnels + SBUML + Live Migration+ Central Control
- Distributed Applications see Linux OS connected by Ethernet
- Physical Host Differences are hidden

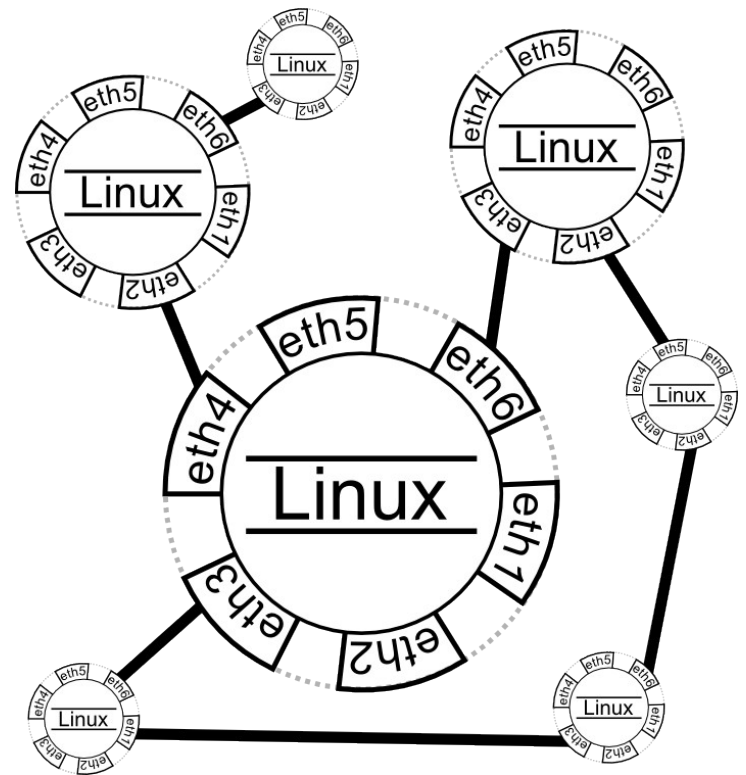

#### More General Benefits: Consistent execution environment......plus...

- Distributed application's physical host dependencies are minimized
	- Design, implementation, configuration,....
	- ...and runtime state!
	- Internal IMPLEMENTATION becomes independent of physical DEPLOYMENT
- *Preconfigured* distributed snapshots!
- Flexible, fast, automatic deployment
- Simplified application development
- Replication for experiments

What would be a good small (3 node?) distributed application for illustrating these? ...plus generate some performance data

#### Example Distributed Application

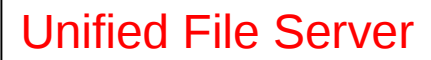

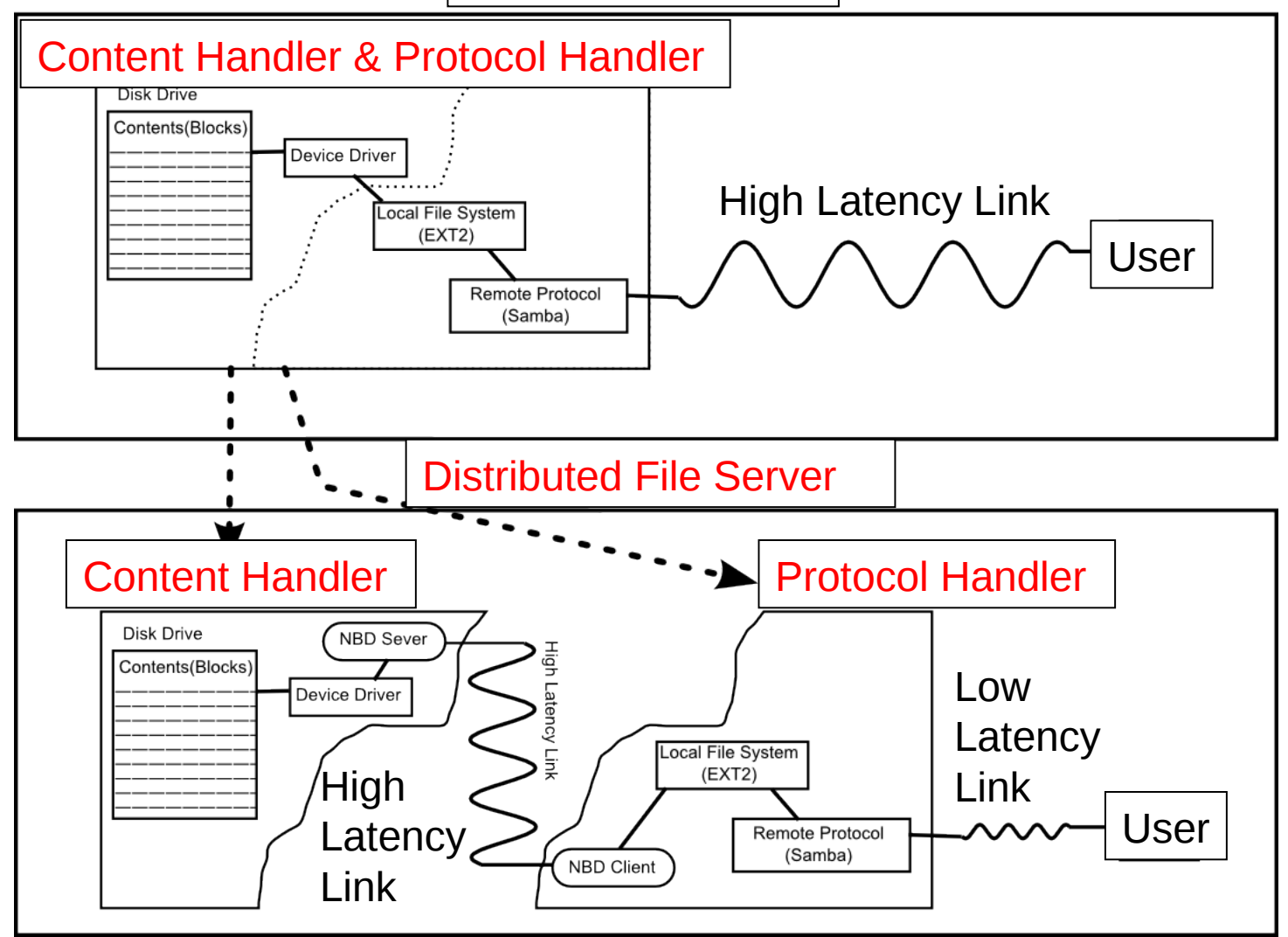

Now "Protocol Handler" can follow you !!

#### Experiment with Mobitopolo

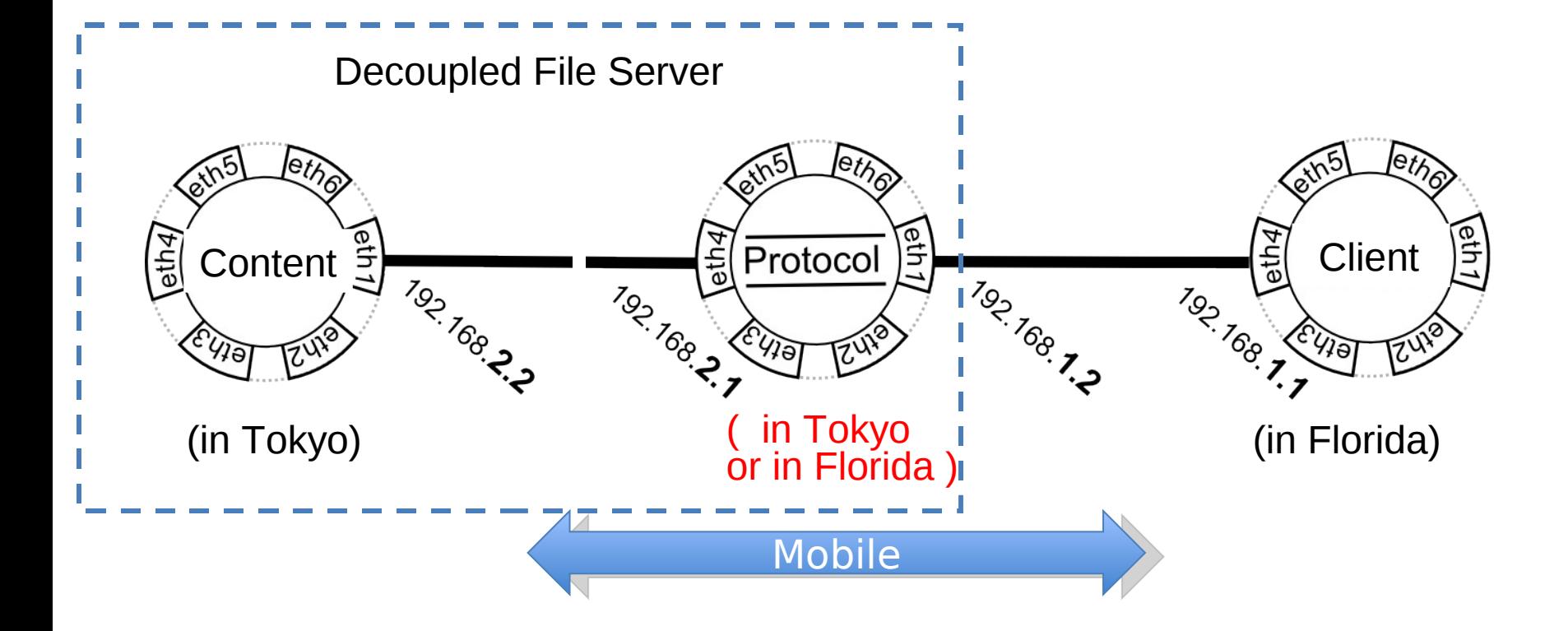

If protocol VM is in Tokyo, file copy  $BW = 120Kbps$ If protocol VM is in Florida, file copy BW =  $790Kbps$ 

#### Can replicate EXACT experiment many times

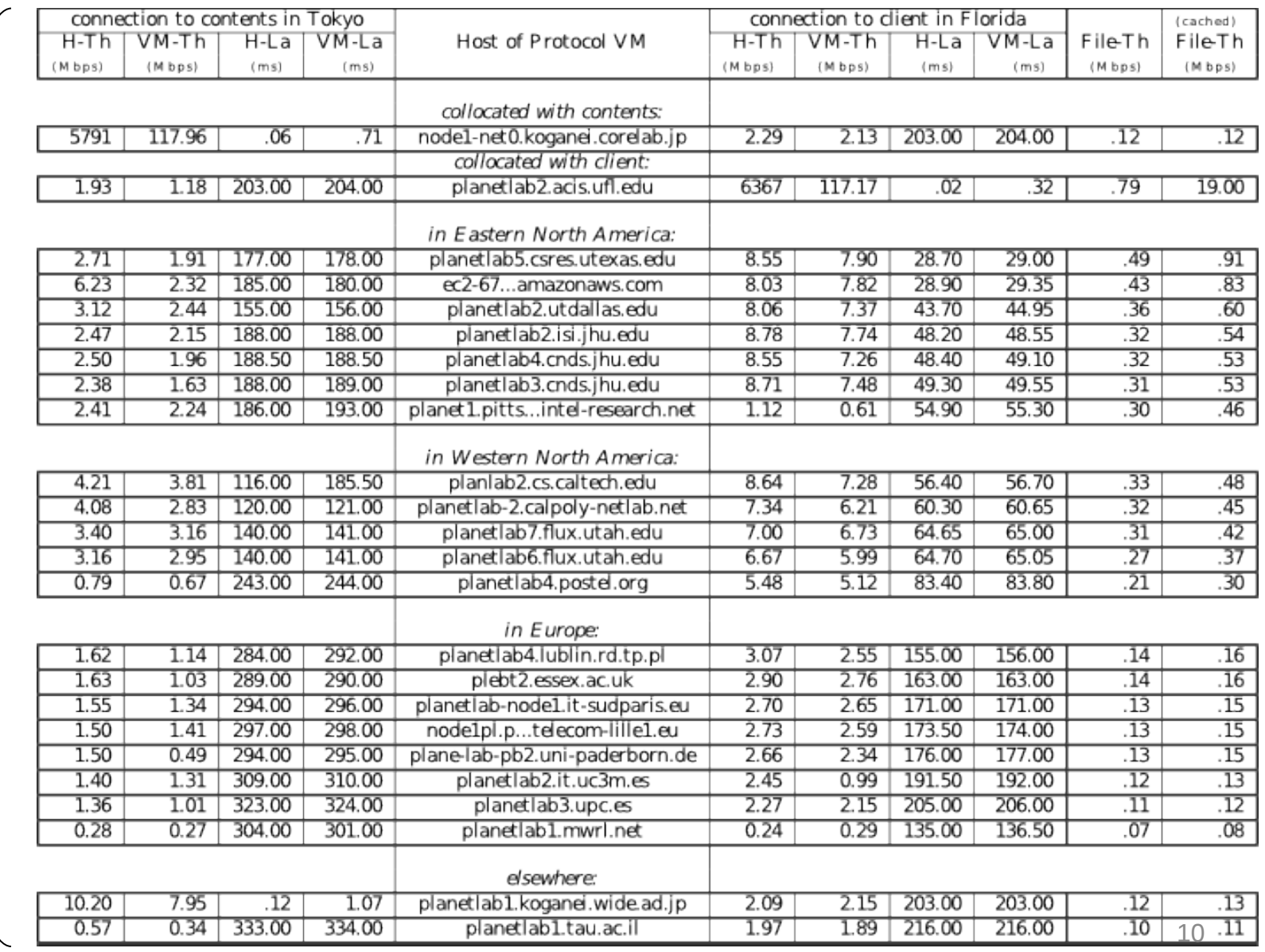

Replicated 24 times Replicated 24 times

#### WAN Migration (first draft implementation)

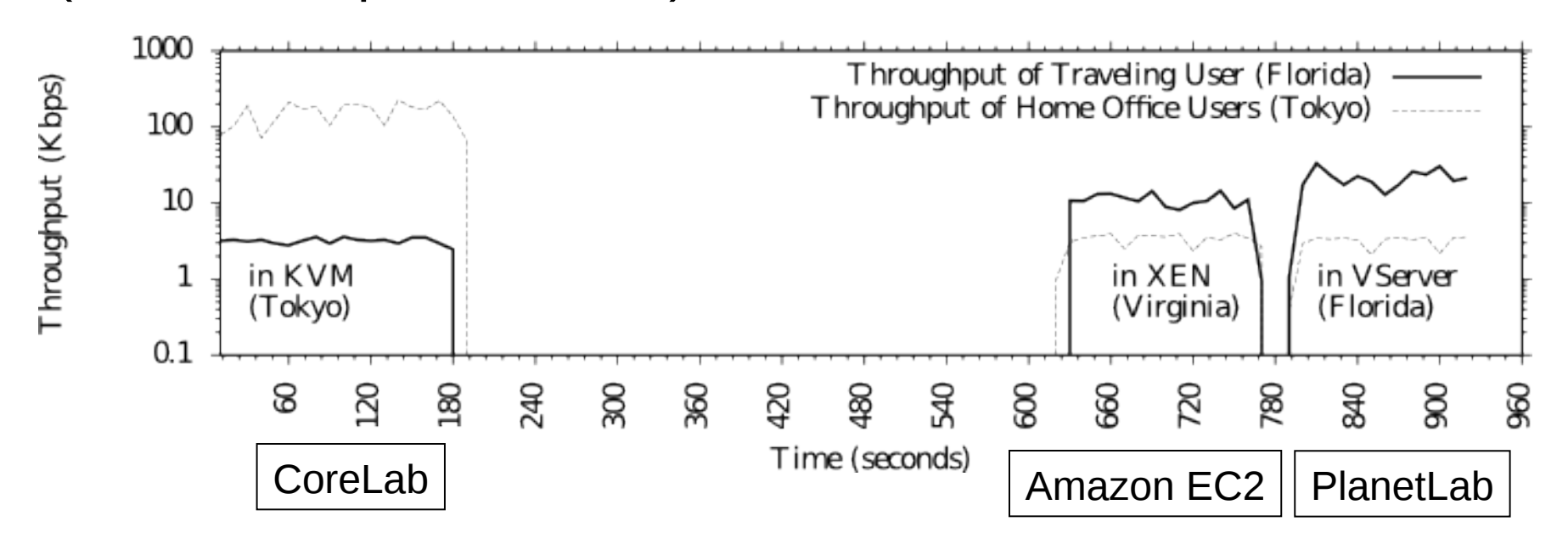

- 7.5 min downtime from Tokyo to Virginia over 6.2Mbps link
	- Difficult migration due to high VM load in Tokyo undermining pre-copy effectiveness
- 28 sec downtime from Virginia to Florida over 8.0Mbps link
- Most WAN migration is tested on 100Mbps or 1Gbps links

#### Related Work (User-Mode Networking)

- Bavier, Feamester, Huang, Peterson, & Rexford: In VINI Veritas: Realistic and Controlled Network **Experimentation**
- Jiang, & Xu: Violin: Virtual Internetworking on Overlay Infrastructure.
	- Both used UML
	- $-$  2<sup>nd</sup> used custom UDP tunnels
	- Neither had snapshots or migration

## **Conclusion**

- Standard Linux functionality and network interfaces
- Portable user-mode implementation
- Live migration across WAN
- Deployment of preconfigured VM snapshots and network topologies
- Physical deployment details transparent to distributed system